# Pro-face<sup>®</sup>

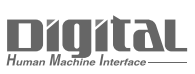

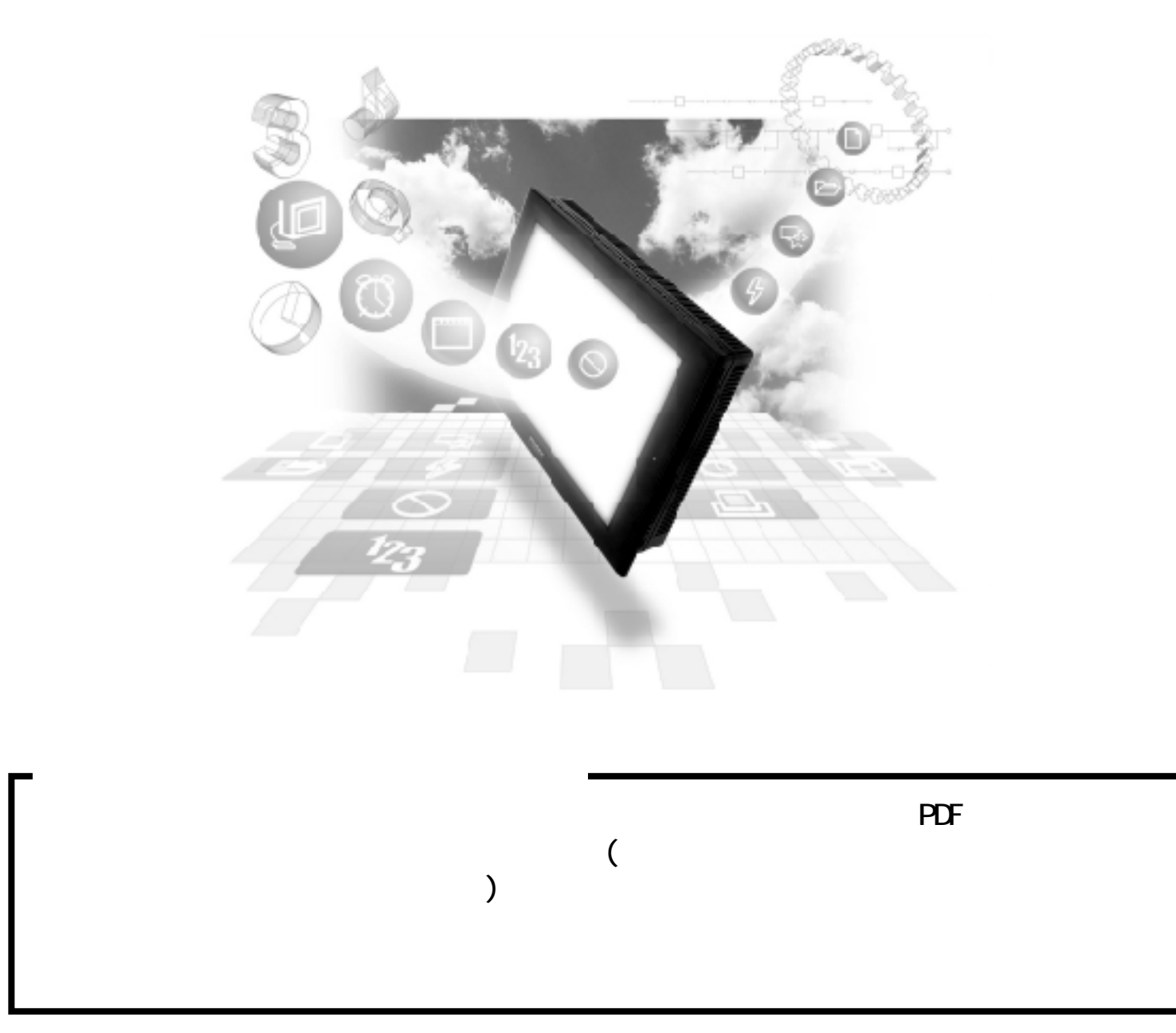

## 83

## 8.3.1

PLC GP

PROSEC T

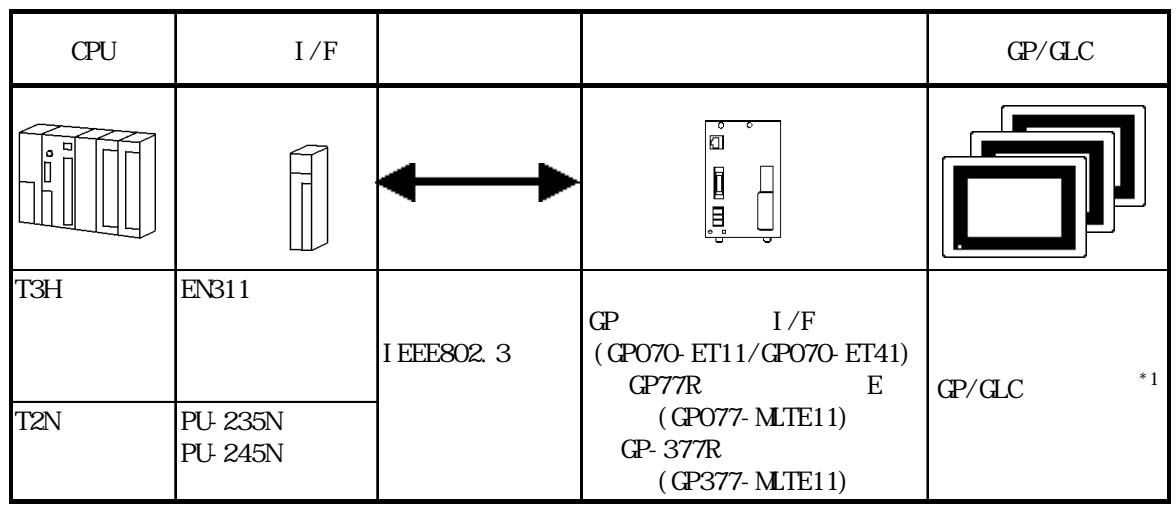

 $*1$   $\text{GP}/\text{GLC}$   $\text{I/F}$ 

 $-$  8.1 PLC GP/GLC 1

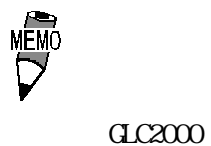

GP2000

 $V$ 

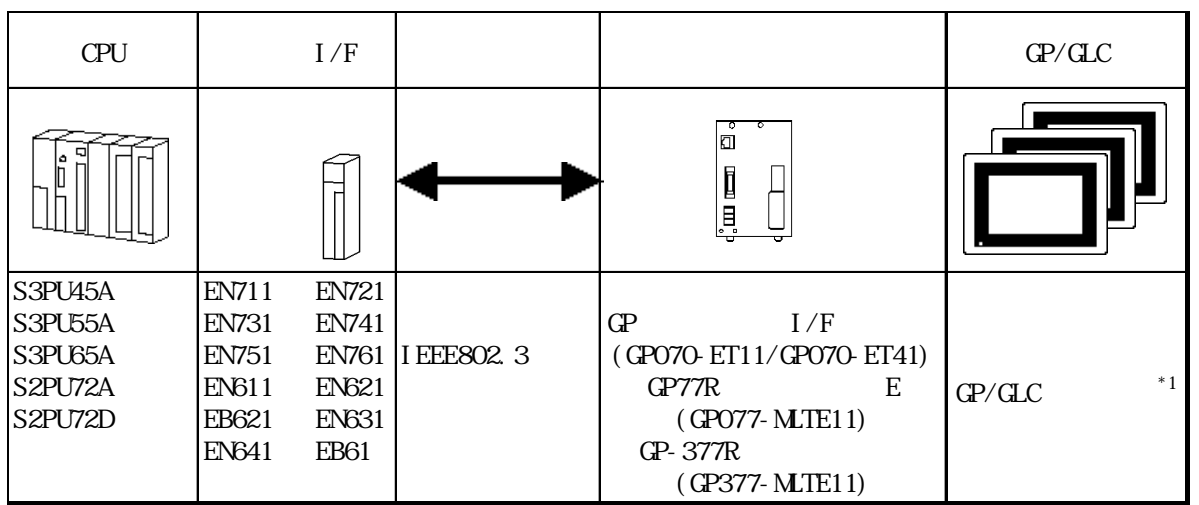

#### 8.3.2

 $GP$ 

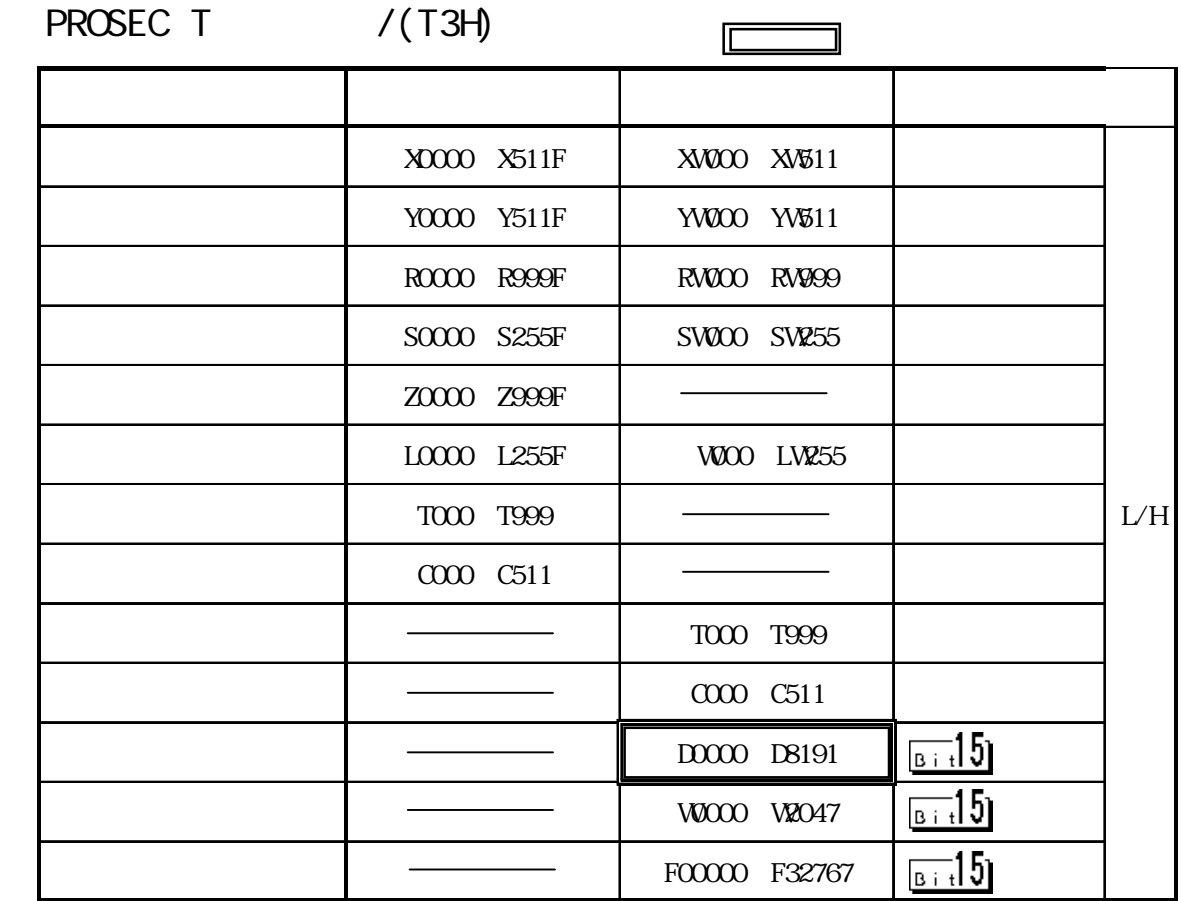

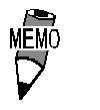

c P U  $\mathbb{C}$  P U

CPU PLC

 $($  )  $($  )  $\sim$   $(02.10)$ "

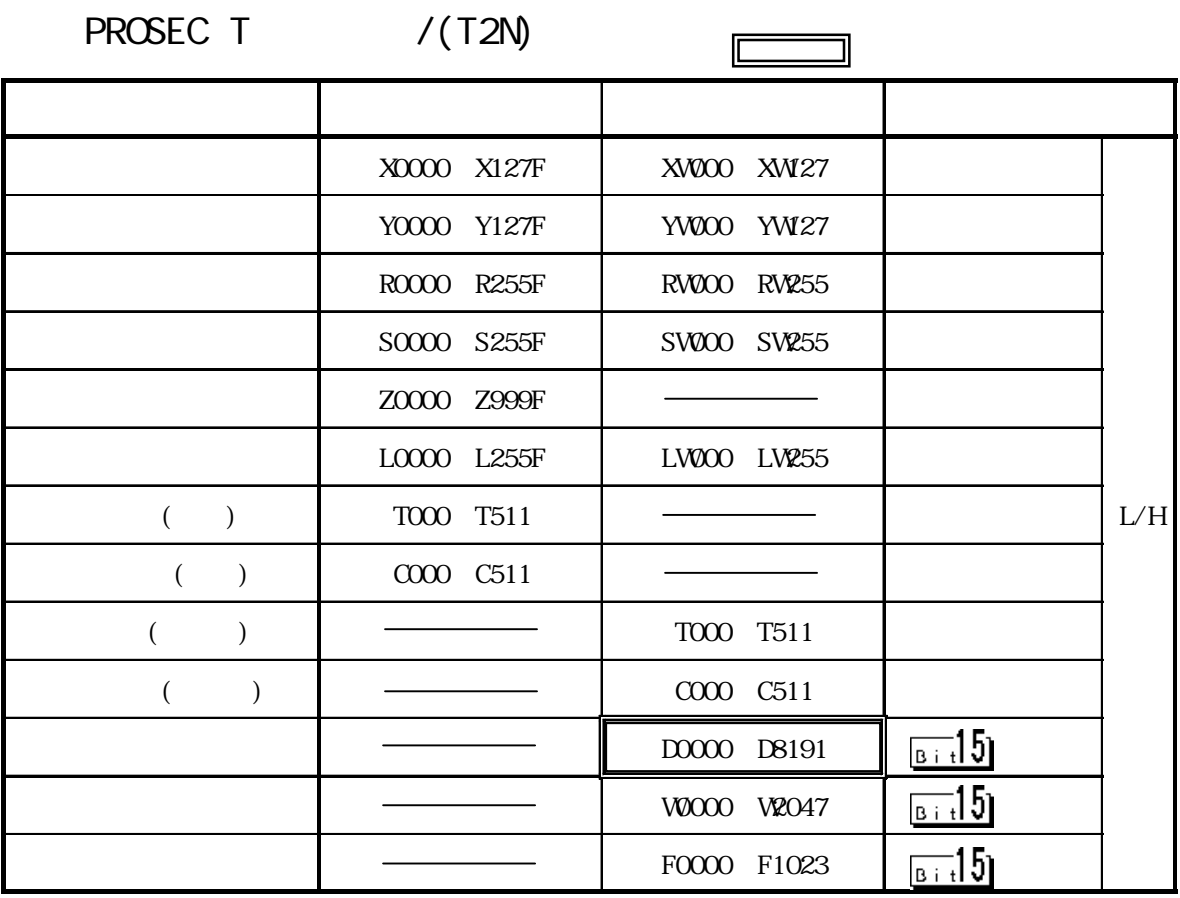

 $($  ) ( )  $\sim$   $(02.10)$ "

 $V$ 

 $\Box$ J デバイス ビットアドレス ワードアドレス 備考 X00000 X8191FF | XW0000 XW8191 Y00000 Y8191F | YW0000 YW8191 R00000 R4095F RW0000 RW4095 L/HS00000 S511F | SW000 SW511  $F_{B}$   $-15$ D00000 D4095

$$
\overline{\mathbf{v}}
$$

and CPU the CPU contract of the CPU  $PLC$ 

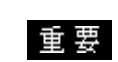

PLC I/O  $\mathbb{G}^{\mathsf{p}}$  (expected by  $\mathbb{G}^{\mathsf{p}}$ 

PLC **PLC** 

 $\mathbb{G}$ Postala al GPorto  $\mathbb{G}$ 

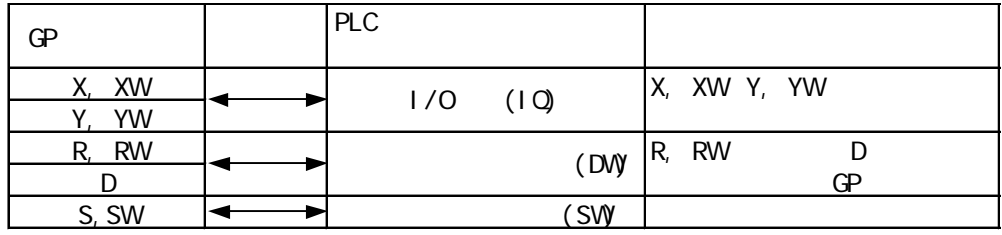

 $\mathbb{G}$ Proton and  $\mathbb{G}$ Proton and  $\mathbb{G}$ Proton and  $\mathbb{G}$ 

## 8.3

 $\mathbb{G}^{\mathbf{p}}$ 

 $\mathbb{Q}^{\mathbf{p}}$ 

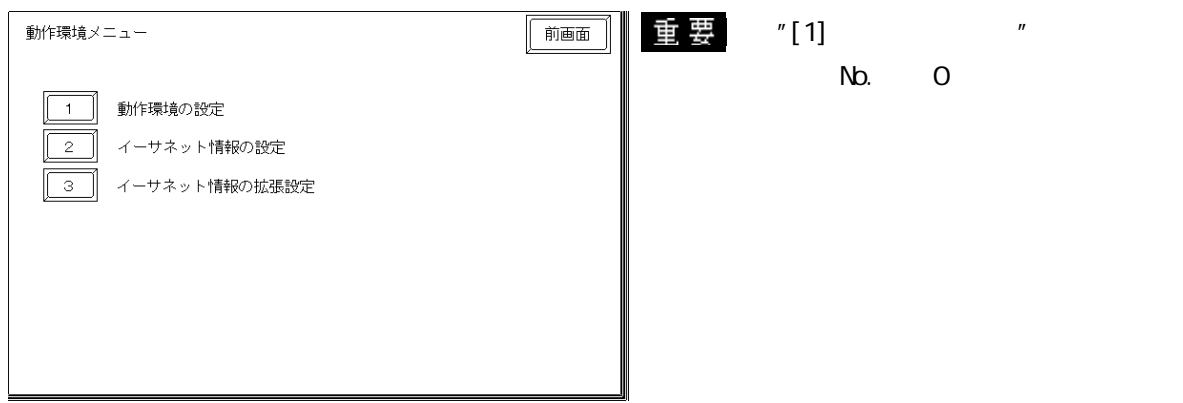

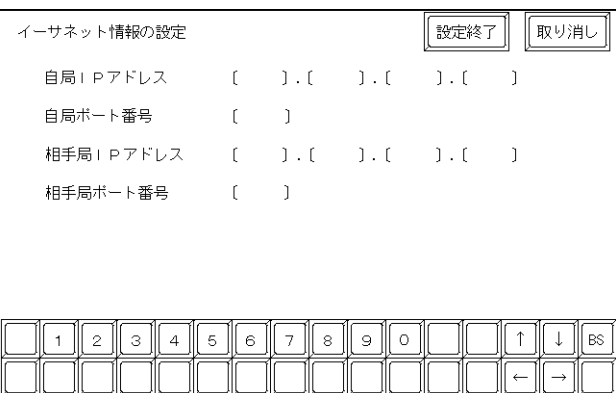

I P<br>Q P I P  $IP \hspace{1.6cm} 32 \hspace{1.6cm} 8 \hspace{1.6cm} 4$  $10$ 

1024 65535

・相手局I P アドレス

PROSEC IP

 $1024~65535$ 

#### UDP

**TELESTIP** 

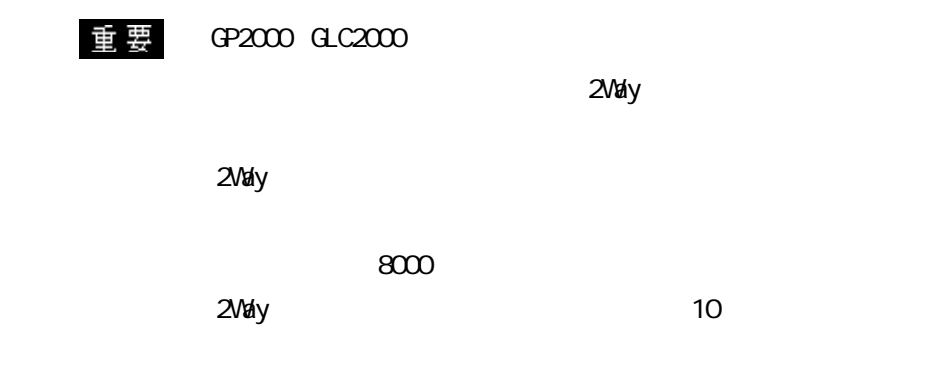

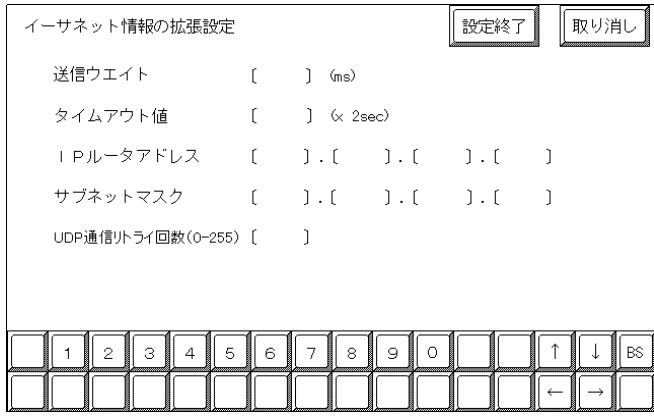

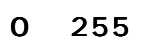

 $\mathbb{Q}^{\mathsf{p}}$ 

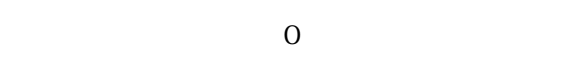

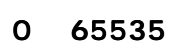

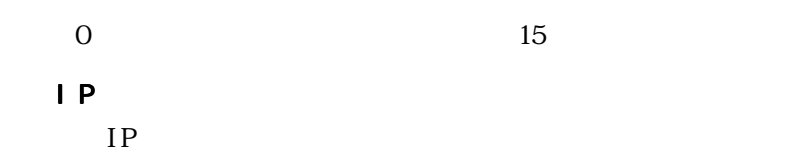

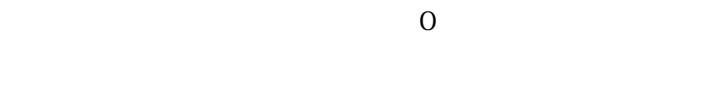

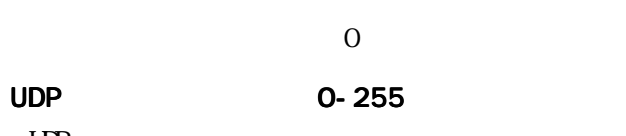

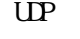

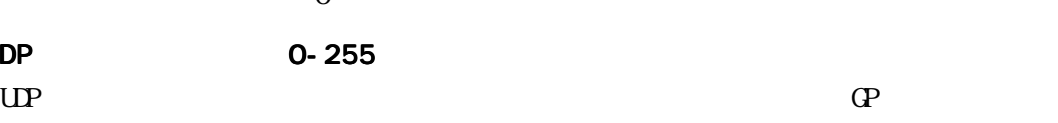

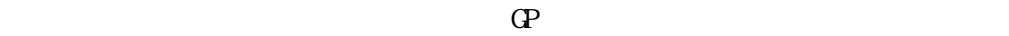

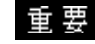

PLC PLC  $IP$ RUN

PLC ・IPアドレス・ポート番号の設定  $\frac{1}{2}$ | R0502 R0602 | 1 |―||―――――――――――――――――――――――――――――――-( )――――| | /\* パラメータ設定要求 \*/ | R0602 2 | +[12544 MOV RW000 ] 00018 MOV RW001 |  $|\hspace{.6cm}|\hspace{.6cm}$   $\rangle$   $\hspace{.6cm}$   $\hspace{.6cm}$ | |  $| + [***$$  MOV RW002]<sup>\*\*\*\*</sup> MOV RW003<sup>\*\*\*\*</sup> MOV RW004 | | | /\* IPアドレス、ポート番号セット \*/ | | | | +[RWOO SEND RW010] RST RO502 | 重要 IP /\* /\* \*/ \*/ **PROSEC T** PROSEC T GP PLC Et hernet

| |

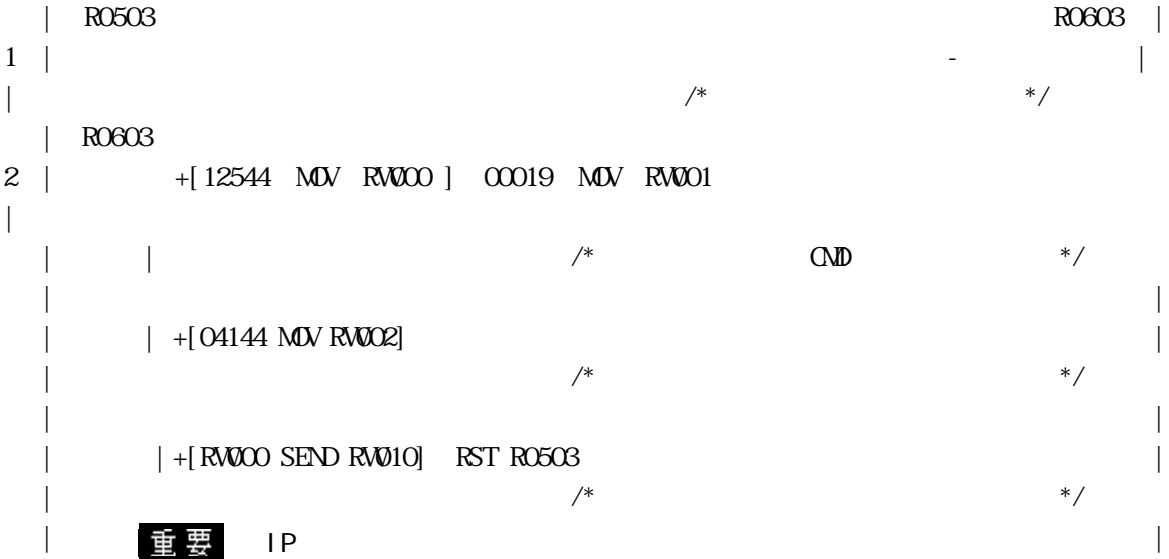

 $\mathsf{V}$ 

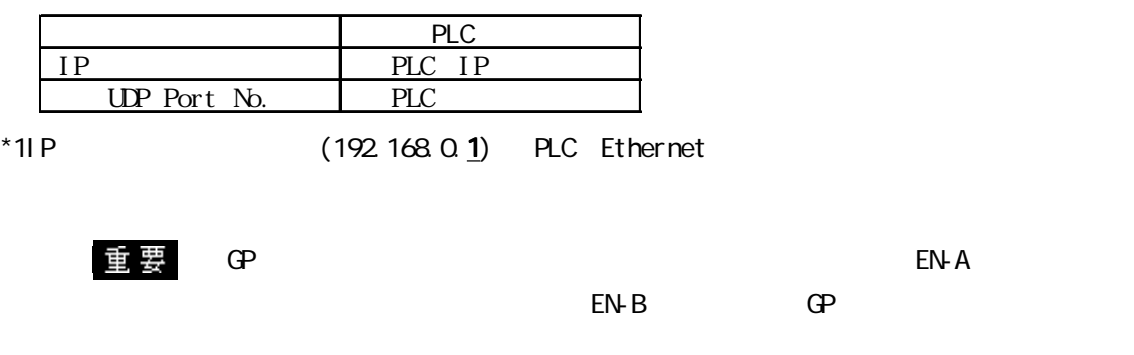

 また、GPの複数台接続はVシリーズの性能上、PLC一台に対して 最大8台まで接続可能です。

8.7  $\blacksquare$ 

#### $\mathbb{G}\mathrm{P}$

02 FE \*\*

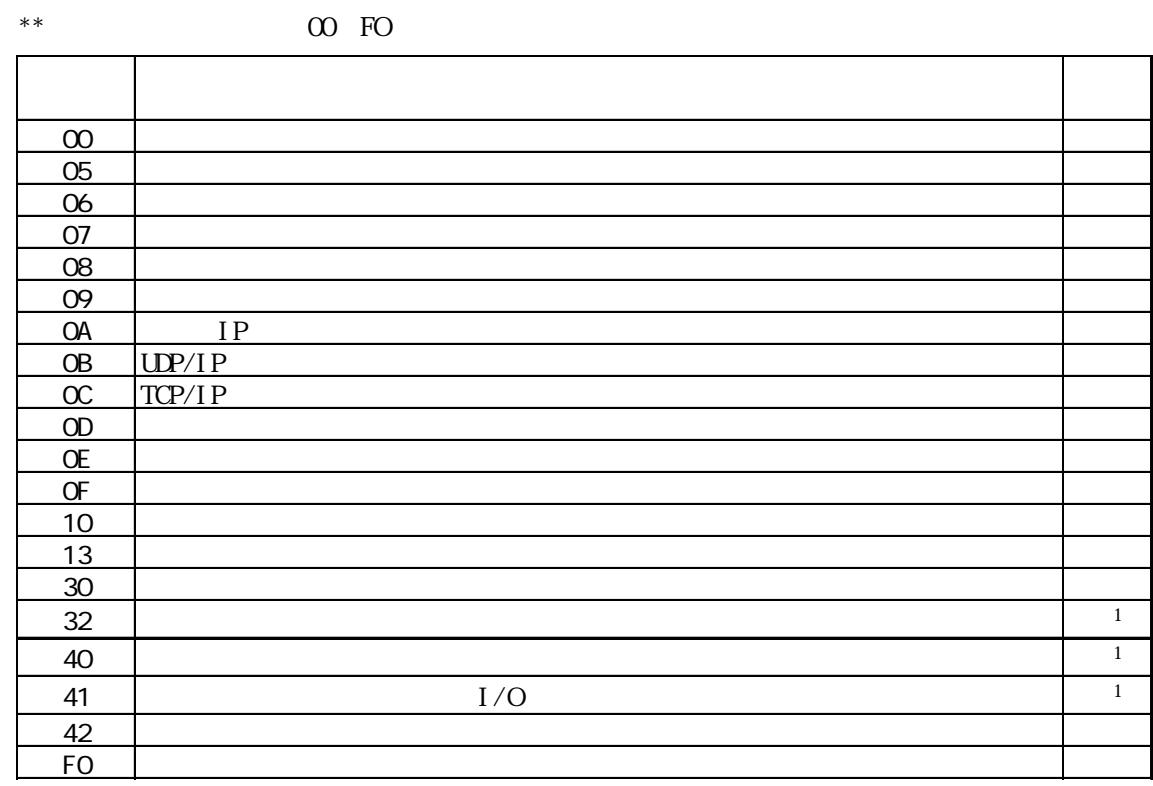

 $*1$  (  $)\text{CS1}$ )

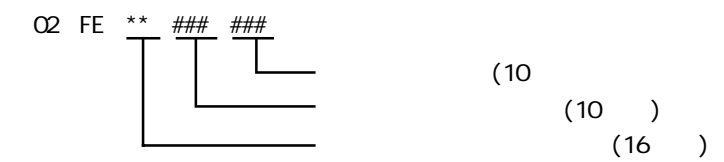

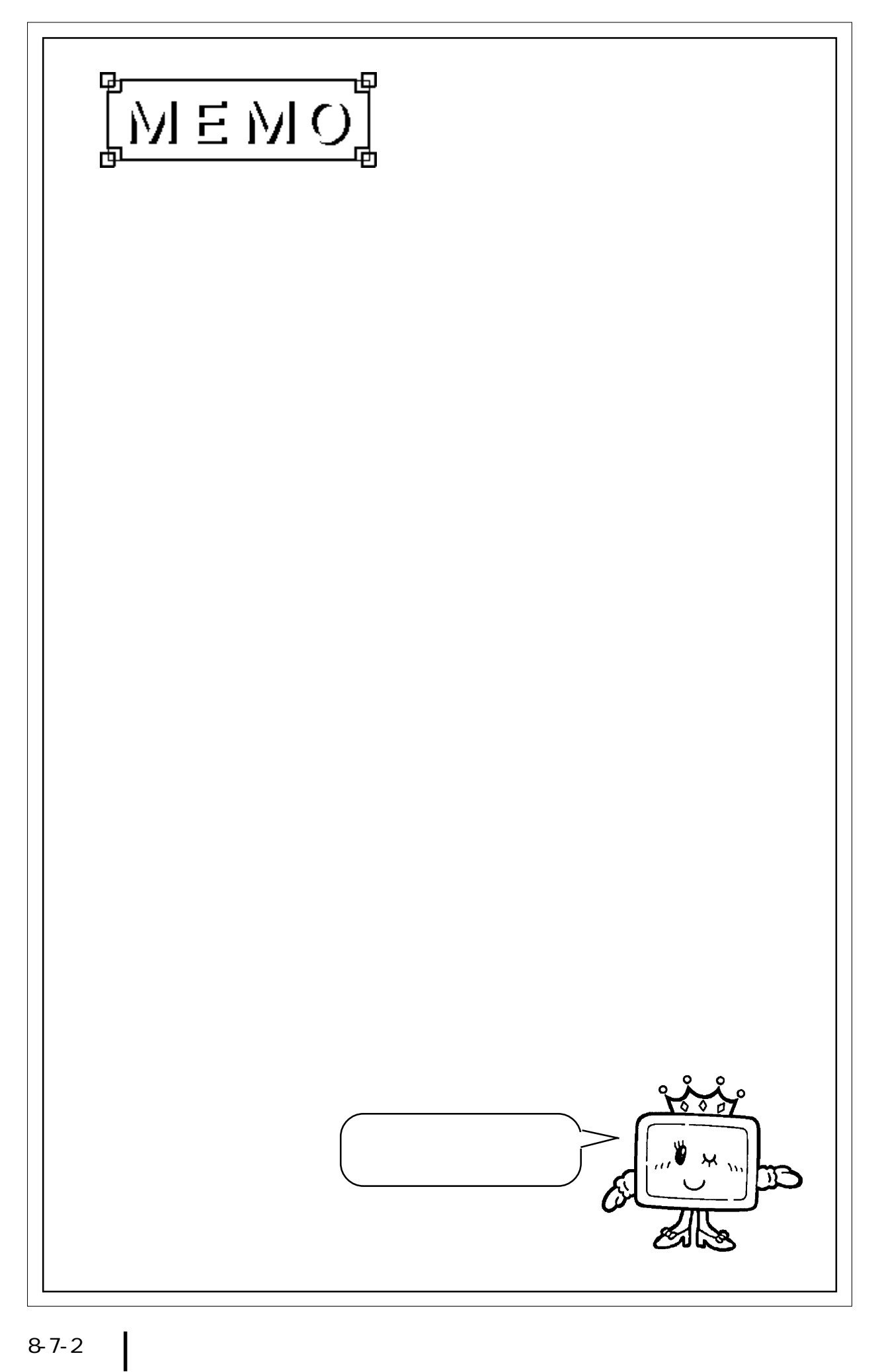